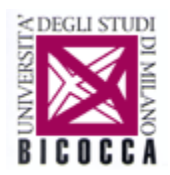

# **DIPARTIMENTO DI PSICOLOGIA**

## COME RIPORTARE I RISULTATI DELLE ANALISI STATISTICHE NELLA TESI DI LAUREA EMPIRICA

Nelle tesi di tipo empirico, la sezione relativa ai risultati si prefigge di riportare, commentare e interpretare un'adeguata sintesi delle analisi statistiche. Riguardo queste ultime, occorre che siano chiaramente identificati i metodi utilizzati e che vengano rese esplicite le grandezze statistiche scelte (indicatori, tipo di test ecc.). Per ogni analisi devono essere specificate sia le finalità sia le eventuali ipotesi d'indagine. I risultati di sintesi (le indicazioni riassunte di seguito fanno riferimento al manuale dell'*American Phychological Association* – APA, Ed. VI – cui si rimanda per i richiami alle questioni metodologiche) sono di norma riportati nel testo: tuttavia, qualora comportino esiti articolati, come lo studio simultaneo di più condizioni e/o di diverse variabili dipendenti, è opportuno il ricorso a tavole/tabelle e figure.

## **Risultati di un test statistico. Considerazioni generali**

La produzione dei risultati di un test statistico richiede:

- le misure di sintesi del campione in esame, media, la cui notazione è *M* (in corsivo) e deviazione standard, la cui notazione è *DS* (in corsivo). In genere due valori decimali sono adeguati e sono separati dalle unità da un punto. Es: "nel complesso, i partecipanti sono relativamente giovani ( $M = 20.31$ ,  $DS = 2.54$ )".
- il valore della statistica test in corrispondenza del campione in esame, nel seguito richiamata come valore sperimentale del test, due valori decimali sono adeguati;
- i gradi di libertà (ove applicabile), due valori decimali sono adeguati;
- il valore *p,* che si riporta nei seguenti modi:

- quando è significativo (ossia, quando convenzionalmente minore di 0.05) si riporta il valore esatto, utilizzando due o tre decimali (es., *p* = .031); tuttavia, quando il valore di *p* è inferiore a 0.001, si riporta *p* < .001;

- quando il valore di *p* è maggiore di 0.05 (ossia, non è significativo), si riporta il valore esatto con due decimali (es.,  $p = .46$ );

- nel caso di dati mancanti, se ne riporti la percentuale;
- i valori dei parametri della popolazione (non considerati di qui in poi) si riportano con le lettere dell'alfabeto greco, quelli dei corrispondenti stimatori in alfabeto latino corsivo.

Il manuale APA inoltre stabilisce:

- L'utilizzo dello zero prima del punto decimale con i numeri che sono inferiori a 1 quando il valore della statistica può superare 1. Per es.: *d* di Cohen = 0.70, *DS* = 0.56.
- Non utilizzare lo zero prima del punto decimale quando la statistica non può essere superiore a 1, come nel caso delle correlazioni, proporzioni, o dei livelli di significatività statistica. Per es.:  $r(24) = -.43, p = .028.$
- È buona norma riportare due cifre decimali (sempre precedute da un punto), ad eccezione dei valori di *p* come illustrato sopra.

Si rimanda alla sezione 4.45 del manuale per ulteriori specificazioni notazionali. Di seguito si riportano i requisiti propri delle analisi indicate, che si aggiungono alle considerazioni generali.

## **Test t**

Il test t si indica con *t* (in corsivo). Nel riportare i risultati relativi a tale test, *t* è immediatamente seguito dai gradi di libertà, riportati tra parentesi, il simbolo dell'uguale seguito dal valore del test, e infine il valore della significatività statistica, indicata da *p* in corsivo: es. *t*(43)= 8.77, *p* < .001. Nel caso di un solo campione, è opportuno richiamare il valore della media nella popolazione oggetto di verifica. Nel caso di due campioni, va specificato in primo luogo se indipendenti o appaiati. Nel riportare una differenza significativa al test, ne va specificata la direzione, cioè quale condizione risulti maggiore, minore o uguale all'altra, possibilmente con la dimensione dell'effetto (effect size). L'indicazione dei risultati di un test t per campioni indipendenti sottintende che sia stata verificata l'omogeneità delle varianze. Non occorre dichiarare la bidirezionalità di un test, nel caso di un test a una coda invece ne va resa esplicita la direzionalità. Es. (a) "L'effetto del genere sul consumo di superalcolici risulta significativo, *t*(54) = 5.43, *p* < .001, ove i maschi mostrano un consumo più elevato rispetto alle femmine" (monodirezionale sinistro). (b) "I 36 partecipanti allo studio, con un'età media di 27.4 anni (*DS* = 12.6), erano significativamente meno giovani rispetto alla norma, media dell'età pari a 21.2 anni, *t*(35) = 2.95, *p* = .006" (monodirezionale destro).

## **Test chi quadrato**

Il test chi quadrato si indica con  $\chi^2$ . Nel riportare i risultati relativi a tale test,  $\chi^2$  è immediatamente seguito dai gradi di libertà, riportati tra parentesi, il simbolo dell'uguale seguito dal valore del test, e infine il valore della significatività statistica, indicata da *p* in corsivo: Es.: "Le opinioni in favore del riconoscimento delle coppie di fatto risultano legate al genere dell'intervistata/o (χ<sup>2</sup>(1) = 4.12, *p* = .04).

## **Correlazione**

Nel testo, il valore sperimentale di ogni correlazione bivariata (indicata da *r*, in corsivo) va riportato con i relativi gradi di libertà (*N*-2) entro parentesi e corredato dal livello di significatività (*p*). Es.: "Le due variabili risultano correlate, *r*(55) = .49, *p* < .001". Nel caso più complesso di molte variabili, è opportuno ricorrere alla presentazione tabellare, specificando opportunamente le correlazioni parziali qualora introdotte nell'analisi. Ove le correlazioni si basino sulla stessa numerosità, quest'ultima si può indicare in didascalia e la significatività può essere espressa tramite uno o più asterischi in apice.

#### **Regressione**

Di prassi si riporta la percentuale di varianza spiegata corretta, insieme al corrispondente valore sperimentale del test *F* (in corsivo), completo della coppia di gradi di libertà, riportati entro parentesi e separati da una virgola, e del valore di significatività (*p*). E' indispensabile riportare il valore

sperimentale del/dei coefficiente/i di regressione (sono preferibili i valori standardizzati, indicati con β, in caso di regressione multipla), insieme con i risultati del/dei relativo/i *t* test, gradi di libertà e valore *p*. Es.: "Il supporto sociale spiega una proporzione significativa della varianza dei punteggi di depressione,  $R^2 = 0.12$ ,  $F(1, 225) = 42.64$ ,  $p < .001$ . Il supporto sociale produce una significativa diminuzione del punteggio alla depressione,  $\beta$  = -0.34,  $t(225)$  = 6.53,  $p < .001$ ."

#### **Anova**

I risultati dell'Anova sono espressi in termini dei valori sperimentali dei test *F* (in corsivo), corredato ciascuno dalla propria coppia di gradi di libertà, riportati entro parentesi e separati da virgola, con il valore *p*. Es.: "I livelli di ansia registrano un effetto significativo sia del trattamento, *F*(1, 145) = 5.43, *p* = .02, sia dell'interazione del trattamento con l'atteggiamento del terapeuta, *F*(2, 145) = 3.24, *p* = .04."

#### **Tavole/tabelle**

Tutte le tavole vanno numerate in ordine progressivo e richiamate nel testo. Ogni tavola deve avere un titolo proprio, in corsivo, l'eventuale fonte distinta dal titolo. Ogni colonna (se necessario anche ogni riga) dev'essere identificabile con opportuna intestazione descrittiva, la cui prima lettera deve essere in maiuscolo. Abbreviazioni per termini standard (*M*, *DS*, ecc.) possono essere utilizzate senza il ricorso a spiegazioni, in caso contrario occorre una didascalia, come anche nel caso dell'uso di asterischi in apice per indicare i diversi livelli di significatività (ad es.: .19\* riportato in tabella richiede che in didascalia compaia il significato degli asterischi; convenzionalmente \* *p* < .05, \*\* *p* < .01*, \*\*\* p* < .001). In generale, la didascalia riporta tre tipi di nota: note generali, riferite all'intera tabella; note specifiche riferite a particolari righe o colonne; note di probabilità che specificano i livelli di significatività/probabilità.

#### **Figure**

Tutte le figure vanno numerate in ordine progressivo e richiamate nel testo. L'intestazione di figura deve essere posizionata sotto la stessa e deve riportare il titolo con una eventuale breve descrizione.